# Actions in Schema.org - Draft 3 (June 2013)

Authors: [yaar@google.com](mailto:yaar@google.com), [steve.macbeth@microsoft.com,](mailto:steve.macbeth@microsoft.com) [goto@google.com](mailto:goto@google.com) Last modified: 6/27/2013 by [yaar@google.com](mailto:yaar@google.com)

**Status:** This document relates to Actions in Schema.org Proposal (May 2013): [http://](http://www.w3.org/wiki/File:ActionsinSchema.org2013-05-11.pdf) [www.w3.org/wiki/File:ActionsinSchema.org2013-05-11.pdf.](http://www.w3.org/wiki/File:ActionsinSchema.org2013-05-11.pdf) Based on community feedback, the Schema.org team decided on 6/4/2013 to stage the development of the proposal by first standardizing "completed" actions. Addressing "potential" actions is deferred to a subsequent proposal.

Changes from ActionsinSchema.org2013-05-11.pdf includes:

- 1. Scope of document limited to "completed" actions.
- 2. Extensibility is designed around RDF metadata.
- 3. Exhaustive list of core actions.
- 4. Introduction of Action.object, target & result properties which are "rdfs:subPropertyOf" ized in sub-actions.

### **Table of Contents:**

**Overview** [New](#page-1-0) [Type: Thing > Action](#page-1-0) [Action](#page-3-0) [Sub-Types](#page-3-0) [Custom](#page-8-0) [Actions](#page-8-0) **[Examples](#page-10-0)** 

### **Overview**

This document proposes the introduction of "verbs" to the schema.org vocabulary, in the form of a new **Class** of **Things**, called **Actions**. This proposal includes:

- Base type Thing > Action
- Core set of Action sub-types.
- Mechanism for defining custom actions.

### **Motivations:**

The use case this proposal addresses is the recording of actions performed as they are performed on things. Use cases include:

- 1. A confirmation email describing the completion of an action on a website.
- 2. A activity stream for a user describing a history of actions performed by the user.

While not in the scope of this proposal, Actions are designed to also address:

- <span id="page-1-0"></span>● Declaring the actionable purpose of web forms and hyperlinks.
- Actionable data: An event could describe how to RSVP to the event. A movie could describe how to buy tickets for the movie. A website could describe how to register for the site.
- Delegation of action execution between multiple applications.

These are planned to be covered in a follow-up proposal.

#### **Basic Example - Activity Streams:**

A web page may present activities performed by a user over a certain span of time. For instance, the user "John" may have "read a book", "shared an article" and "bought a camera" activities. The following markup may be used to describe these activities inline:

```
<html>
...
   <div itemscope itemtype="http://schema.org/ReadAction">
      <span itemprop="performedBy">John</span> read
       <span itemprop="object" itemtype="http://schema.org/Book">
     The Lord of the Rings</span>
   <div>
   <div itemscope itemtype="http://schema.org/ShareAction">
       <span itemprop="performedBy">John</span> shared an
       <a itemprop="object"
         href="http://www.nytimes.com/2013/06/09/article34.html">article</a>
     with <span itemprop="sharedWith">Jane</a>.
   <div>
   <div itemscope itemtype="http://schema.org/BuyAction">
       <span itemprop="performedBy">John</span> bought a 
       <div itemprop="bought" itemscope itemtype="http://schema.org/Product">
          <span itemprop="name">Canon PowerShot S110</span>
       </div>
   <div>
...
</html>
```
### New Type: Thing > Action

A base type for all schema.org Actions. Whereas most of schema.org types represent "Nouns", an action represents a "Verb", making it possible to describe various activities performed on schema.org types.

An action (past, present, future or potential) performed by some entity; typically on some other 'object', sometimes 'performedWith' another person or tool, and having some 'target' and/ or 'result'. Specific action sub-type documentation specifies the exact meaning of such Action roles in each case.

The Action type is not intended to be used directly since it doesn't describe the specific action that was performed. Sub-classes of actions should be used instead.

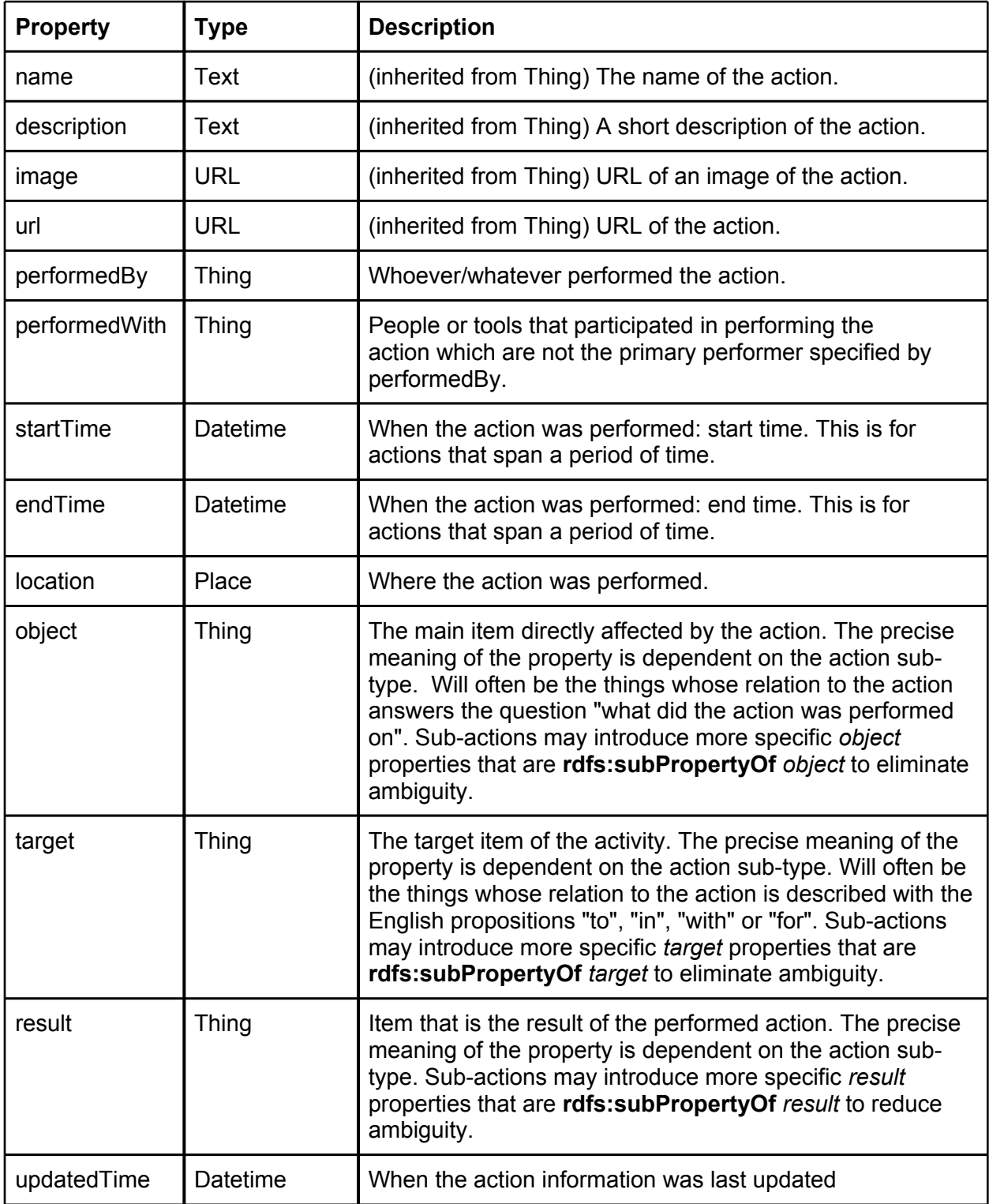

<span id="page-3-0"></span>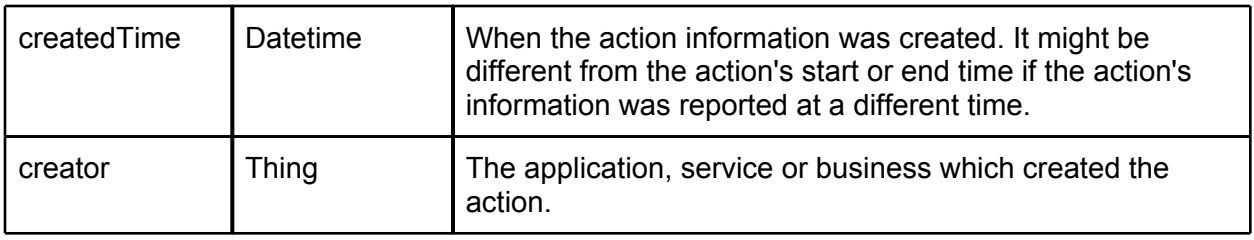

Note: The Action type is based on the Event Ontology<sup>1</sup> as well as Activity objects modeled by ActivityStrea.ms<sup>2</sup>.

## Action Sub-Types

Following is a core list of Action sub-types proposed for schema.org. The list has been compiled based on the base list of verbs in ActivityStrea.ms<sup>3</sup>.

Some of the actions in the list below have specialized properties. These properties are denoted by a <sup>object</sup>, <sup>target</sup> or <sup>resul</sup> superscript, in which case they are **rdfs:subPropertyOf** Action.object, *Action.target, Action.result* respectively.

| <b>Action</b>       | <b>Additional Properties</b>                                             |
|---------------------|--------------------------------------------------------------------------|
| AcceptAction        |                                                                          |
| AccessAction        |                                                                          |
| AcknowledgeAction   |                                                                          |
| AddAction           | added <sup>object</sup> (Thing), addedTotarget (Thing)                   |
| AgreeAction         |                                                                          |
| AppendAction        | appended <sup>object</sup> (Thing), appendedTo <sup>target</sup> (Thing) |
| ApproveAction       |                                                                          |
| ArchiveAction       |                                                                          |
| AssignAction        | assigned <sup>object</sup> (Thing), assignedTo <sup>target</sup> (Thing) |
| <b>AtAction</b>     | atLocation <sup>object</sup> (Place)                                     |
| <b>AttachAction</b> | attached <sup>object</sup> (Thing), attachedTo <sup>target</sup> (Thing) |
| <b>AttendAction</b> |                                                                          |

<sup>1</sup> <http://motools.sourceforge.net/event/event.html>

<sup>2</sup> <http://activitystrea.ms/specs/json/1.0/>

<sup>3</sup> <http://activitystrea.ms/specs/json/schema/activity-schema.html#verbs>

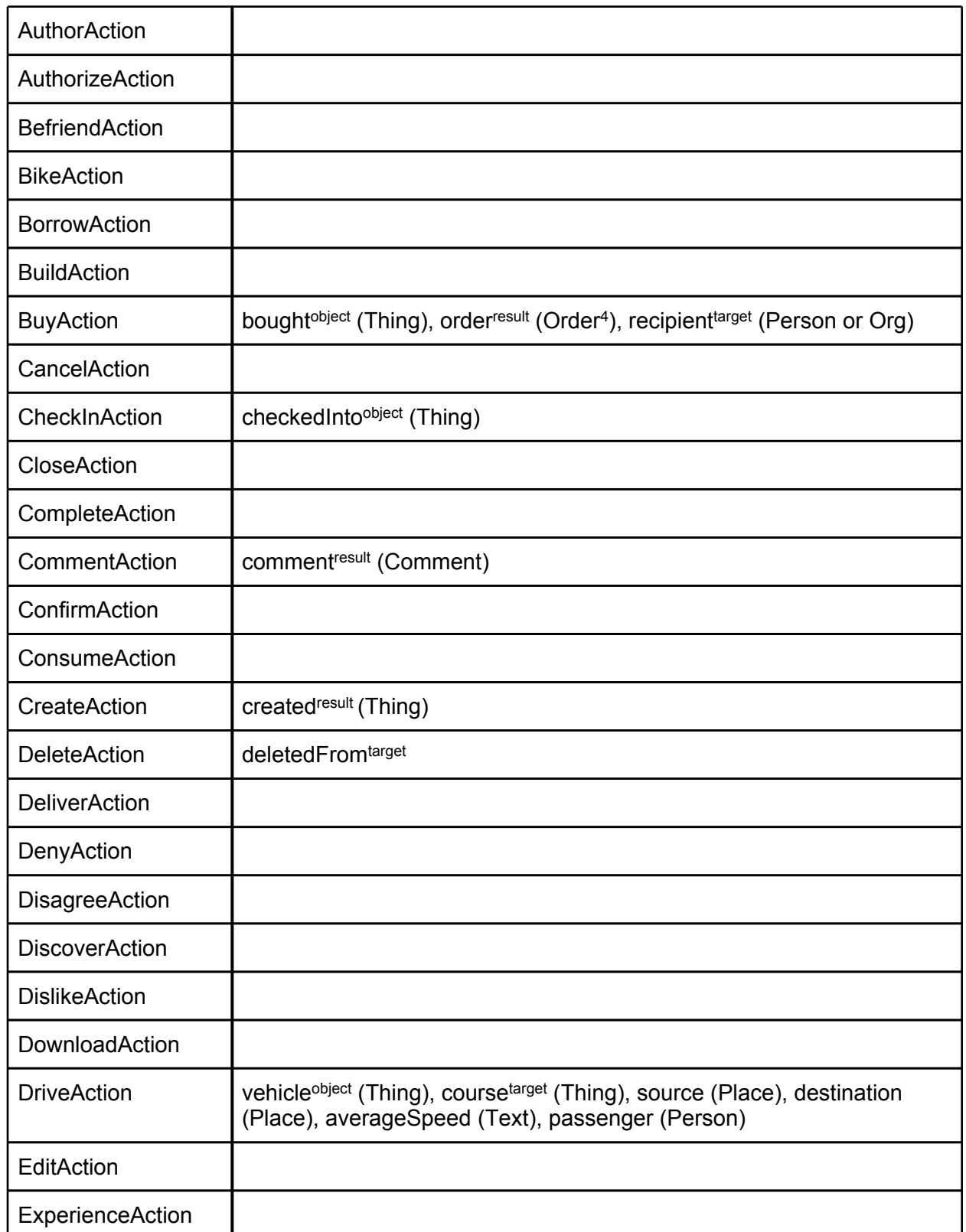

<sup>4</sup> From <http://www.w3.org/wiki/WebSchemas/OrdersSchema>

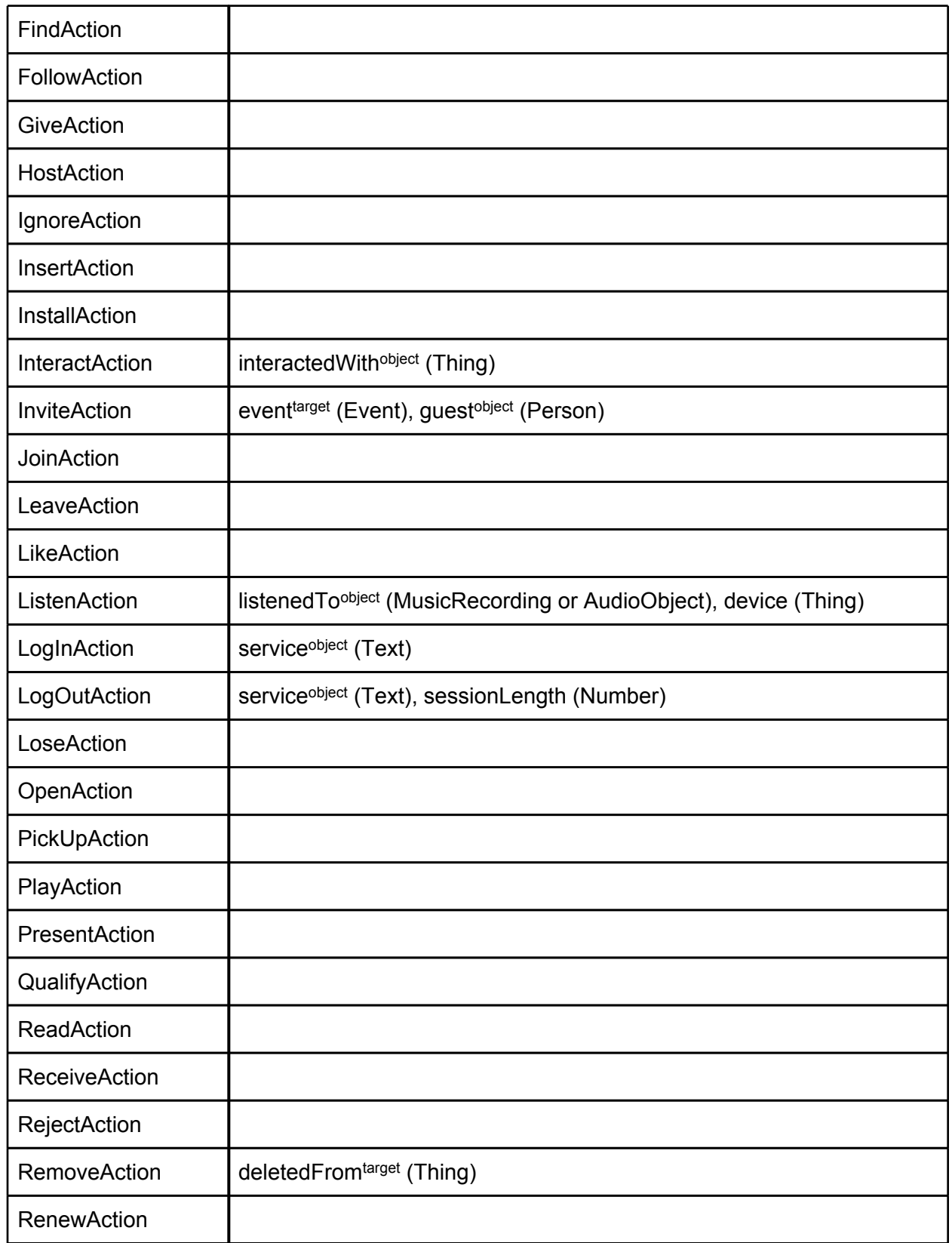

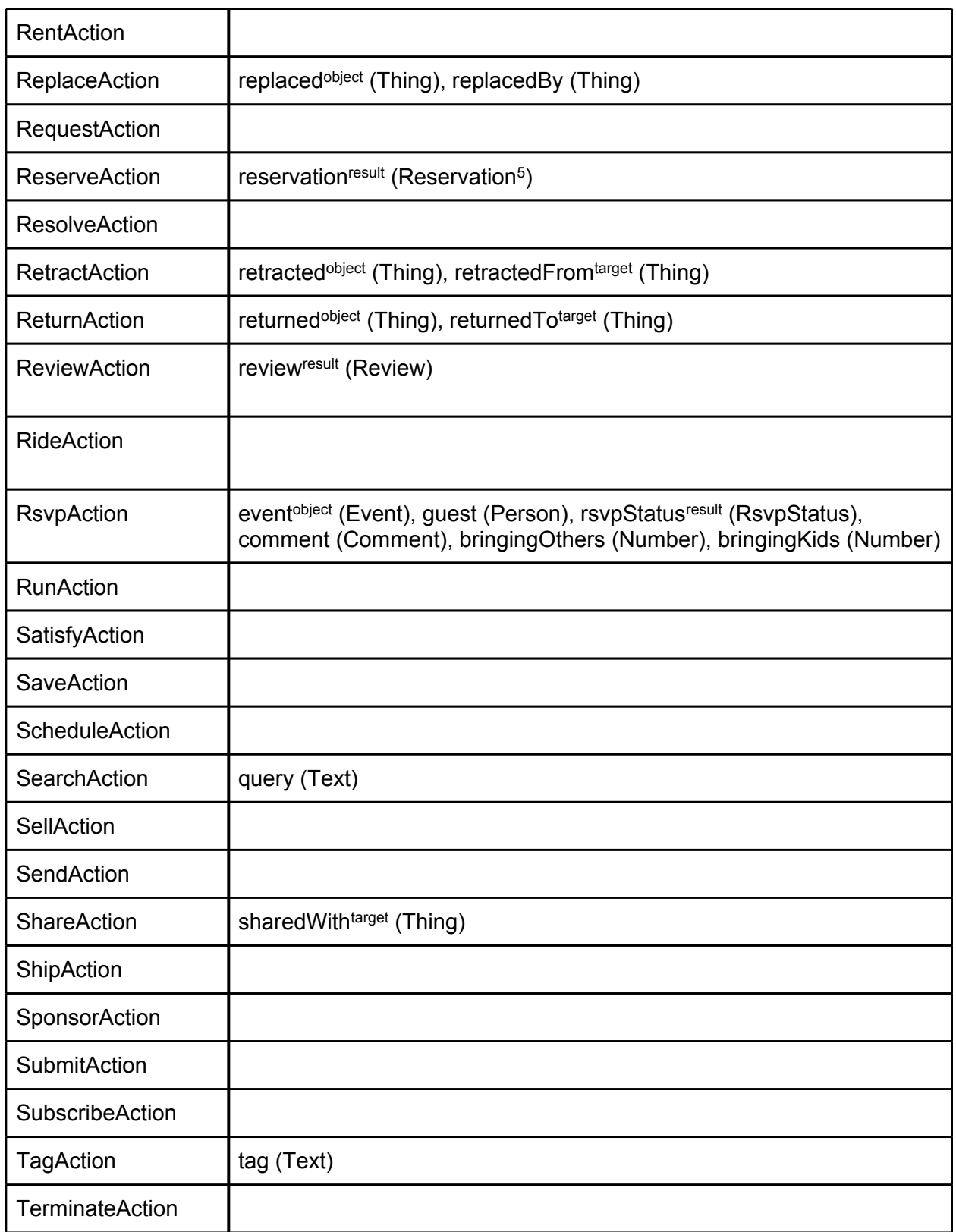

 $\mathcal{L}^{\text{max}}_{\text{max}}$ 

<sup>5</sup> From <http://www.w3.org/wiki/WebSchemas/ReservationsSchema>

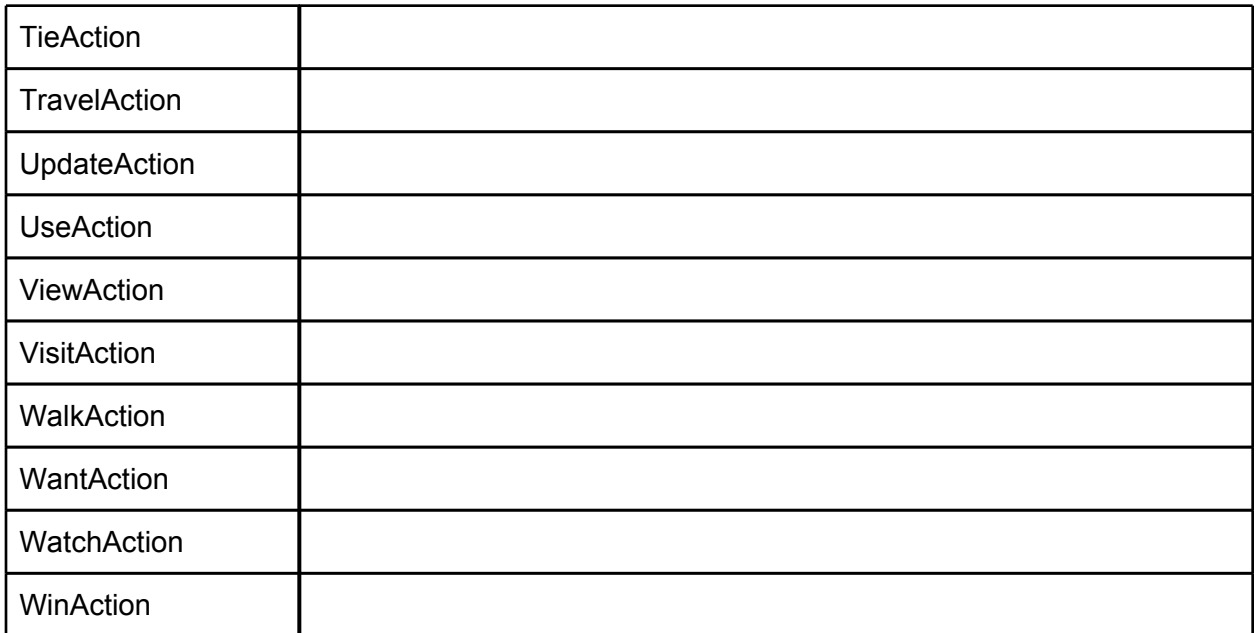

## <span id="page-8-0"></span>Custom Actions

Whereas a performed action cannot be described by any of the core action sub-types listed above, it is possible to customize existing actions, or even declare new custom actions.

Custom action are declared by introducing a type that extends an existing action. It is required that the new type URL points at a downloadable RDF<sup>6</sup> descriptor for the action. The RDF describes a type that is a subClassOf one the core Schema.org Action types. The RDF may specify additional properties, and possibly mark them as rdfs:subPropertyOf existing properties of Action.

### **Example: Netflix "Add To Queue" Action**

Netflix allows its users to add movies to their movie rentals queue, and would like to model that as a custom action. Such action could extend AddAction, which is semantically similar. Here is how the definition could be:

- Action: Thing > Action > AddAction > AddToQueueAction
- Description: "The act of adding a movie to a netflix movie queue"
- Action Type: http://schemas.netflix.com/AddToQueueAction
- Properties: movie (Movie), queuePosition (Integer)

For example, *"John added the movie 'The Matrix' to his Netflix queue at position #1 at 6/12/2013 9:46pm PST"* would be encoded as follows (in JSON-LD format):

```
{
   '@vocab': 'http://schema.org/',
   '@type': 'http://schemas.netflix.com/AddToQueueAction',
   'performedBy': { '@type': 'Person', 'email': 'john@acme.com' }
   'actionTime': '2013-06-12 21:46:00 PST',
   'movie': { '@type': 'Movie', 'name': 'The Matrix' }
   'queuePosition': '1',
}
```
To declare the AddToQueueAction, Netflix will have to host the following RDF metadata at *http:/ /schemas.netflix.com/AddToQueueAction*:

```
<rdf:RDF>
    <!-- declaration of AddToQueueAction type -->
     <rdf:Description rdf:about="http://schemas.netflix.com/AddToQueueAction"/>
        <rdf:type rdf:resource="http://www.w3.org/2000/01/rdf-schema#Class"/>
        <rdfs:label xml:lang="en">Add To Netflix Queue</rdfs:label>
```
<sup>6</sup> <http://www.w3.org/RDF/> and [http://www.w3.org/TR/rdf-schema/.](http://www.w3.org/TR/rdf-schema/) Note that schema.org also allows type definition via http://schema.org/Class and http://schema.org/Property, but these are not yet fully featured.

```
 <rdfs:comment xml:lang="en">
         The act of adding a movie to a netflix movie queue
         </rdfs:comment>
         <rdfs:subClassOf rdf:resource="http://schema.org/AddAction"/>
     </rdf:Description>
     <!-- declaration of 'movie' property -->
     <rdf:Description rdf:about="http://schemas.netflix.com/movie"/>
         <rdf:type rdf:resource="http://www.w3.org/1999/02/22-rdf-syntax-
ns#Property"/>
         <rdfs:label xml:lang="en">Movie</rdfs:label>
         <rdfs:domain rdf:resource="http://schemas.netflix.com/AddToQueueAction"/>
         <rdfs:range rdf:resource="http://schema.org/Movie"/>
         <!-- Declaration of the movie property as the 'object' of the action: -->
         <rdfs:subPropertyOf rdf:resource="http://schema.org/object"/>
     </rdf:Description>
     <!-- declaration of 'queuePosition' property -->
     <rdf:Description rdf:about="http://schemas.netflix.com/queuePosition"/>
         <rdf:type rdf:resource="http://www.w3.org/1999/02/22-rdf-syntax-
ns#Property"/>
         <rdfs:label xml:lang="en">Queue Position</rdfs:label>
         <rdfs:subPropertyOf rdf:resource="http://schema.org/target"/>
         <rdfs:domain rdf:resource="http://schemas.netflix.com/AddToQueueAction"/>
         <rdfs:range rdf:resource="http://wwww.w3.org/2001/XMLSchema#integer"/>
     </rdf:Description>
</rdf:RDF>
```
# <span id="page-10-0"></span>Examples

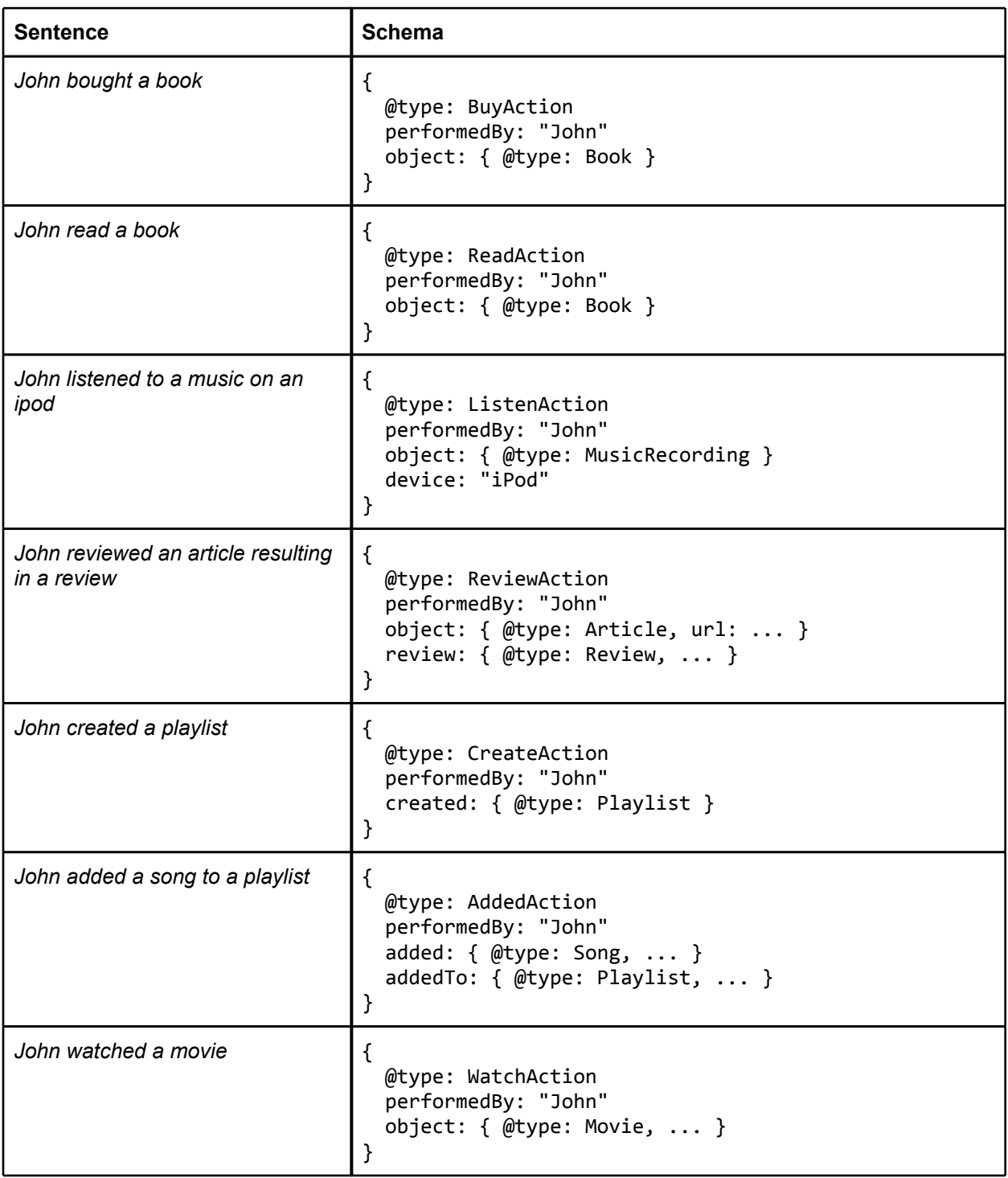

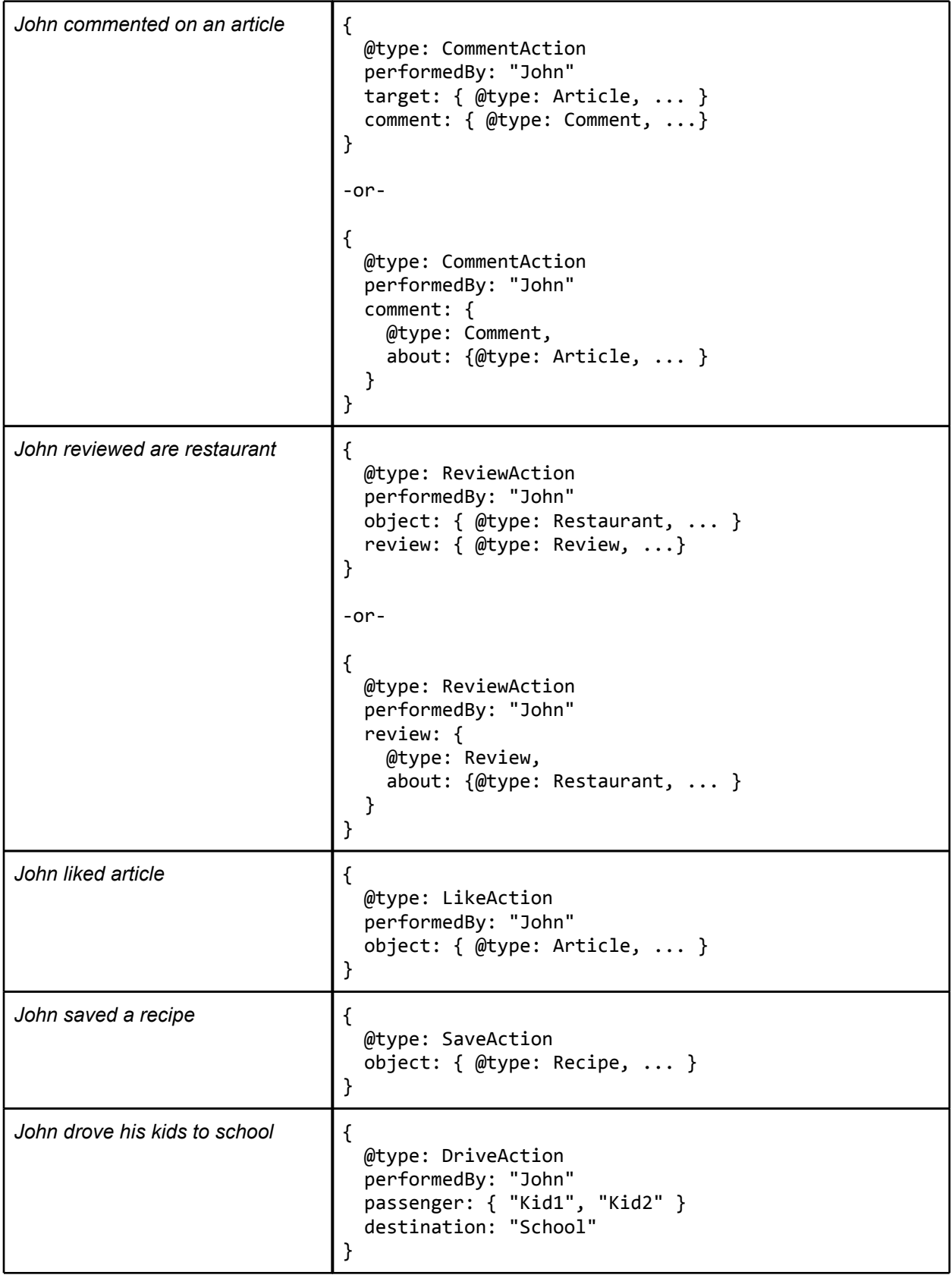

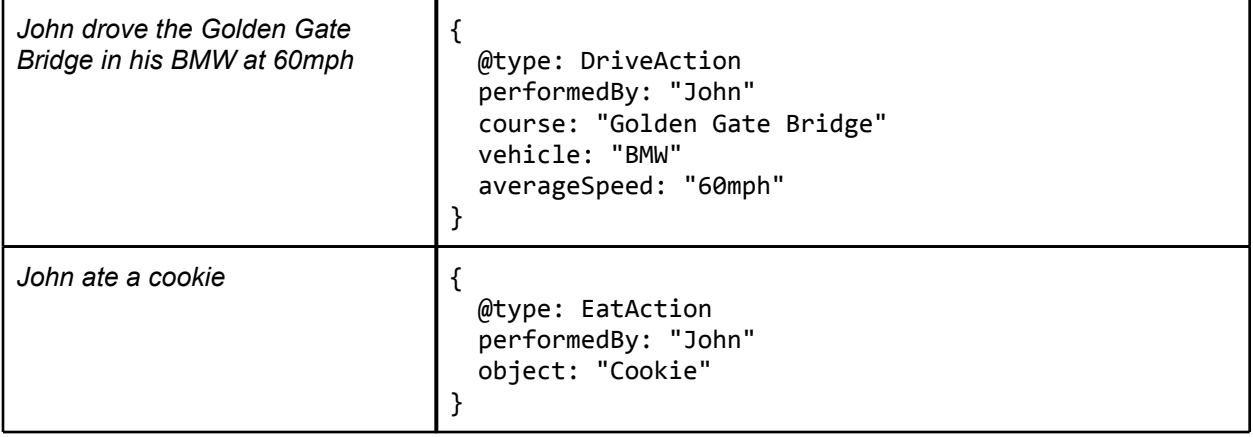